#### Software Systems and Distributed Systems SS 2017

Shen Gao Bibek Paudel May 3, 2017

## MapReduce Programs

Mapper<Input Key, Input Value, Output Key, Output Value>

Reducer<Input Key, Input Value, Output Key, Output Value>

main () { set mapper and reducer set input/output types set input/output paths set other parameters run job }

## MapReduce Programs

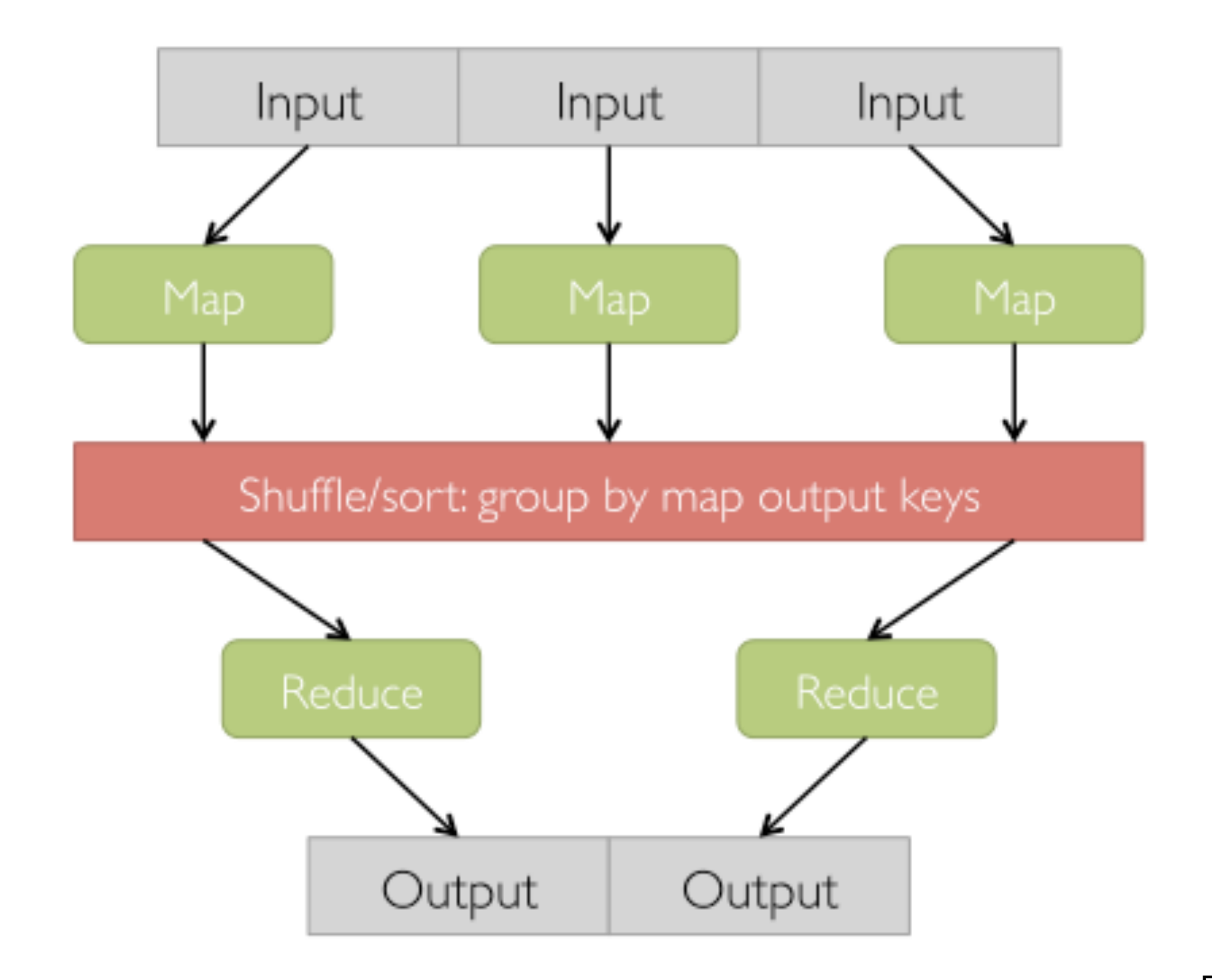

#### WordCount

The overall MapReduce word count process

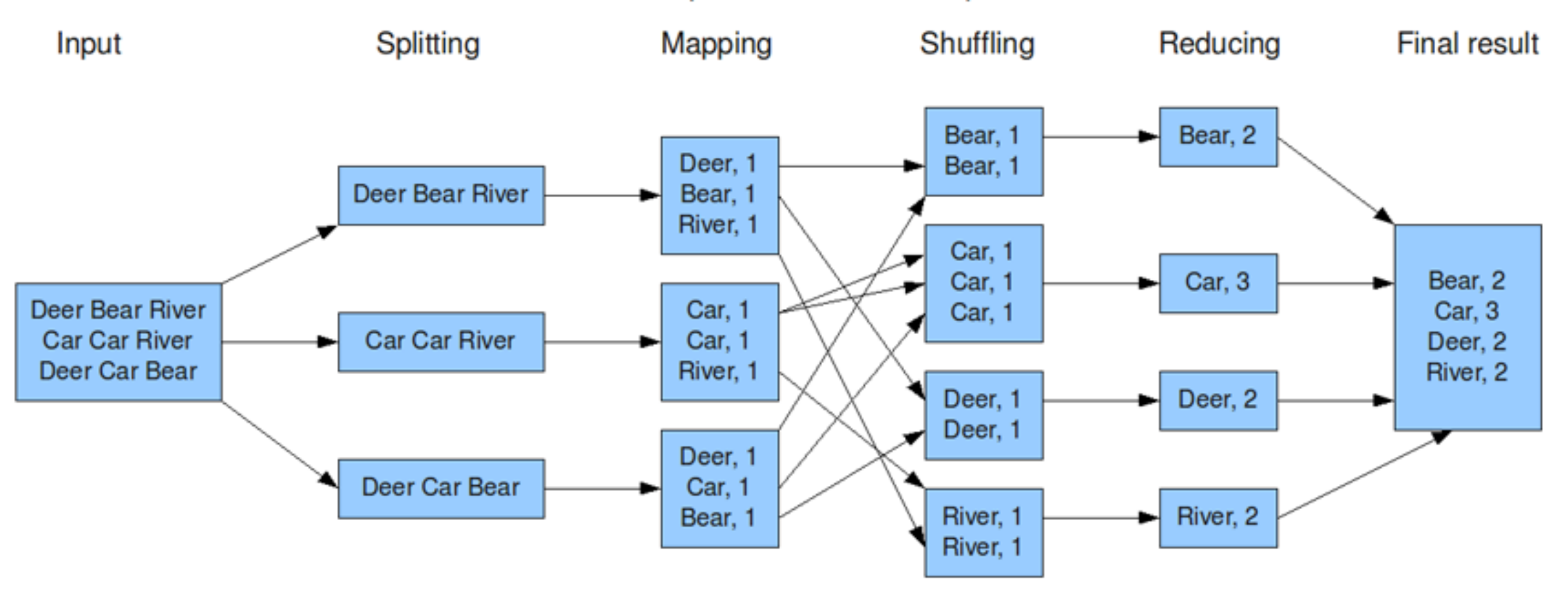

#### WordCount

public class WordCount{

public static void main(String[] args)throws Exception{  $Configuration$  = new  $Configuration()$ ; Job job = Job.getInstance(conf);

job.setMapperClass(CountMapper.class); job.setReducerClass(CountReducer.class); job.setJarByClass(WordCount.class); job.setNumReduceTasks(1);

job.setJarByClass(WordCount.class); job.setMapOutputKeyClass(Text.class); job.setMapOutputValueClass(IntWritable.class); job.setOutputKeyClass(IntWritable.class); job.setOutputValueClass(NullWritable.class);

FileInputFormat.addInputPath(job, new Path("/user/hue/ data/plot\_summaries.txt")); FileSystem fs = FileSystem.get(conf);

```
Path outputDestination = new Path(args[0]);
if (fs.exists(outputDestination)) {
  fs.delete(outputDestination, true);
}
```
}

FileOutputFormat.setOutputPath(job, outputDestination); job.waitForCompletion(true) ? 0 : 1;

## Mapper

```
public static class CountMapper
  extends Mapper<Object, Text, Text, IntWritable>{
```

```
@Override
     public void map(Object key, Text value, Context context) throws
IOException, InterruptedException {
```

```
String line = value.toString();
//data-processing (removal of comma, etc.) here
```
StringTokenizer tokenizer = new StringTokenizer(line); tokenizer.nextToken();

```
while (tokenizer.hasMoreTokens()) {
 context.write(new Text("1"), new IntWritable(1));
 }<br>}
   }<br>}
```
}<br>}

## Mapper

public static class CountMapper extends Mapper<Object, Text, Text, IntWritable>{

```
Set<String> stopWords;
@Override
public void setup(Context context) throws IOException {
}<br>}
```

```
@Override
     public void map(Object key, Text value, Context context) throws
IOException, InterruptedException {
       }
  }
```
#### Reducer

```
public static class CountReducer
extends Reducer<Text, IntWritable, IntWritable, NullWritable> {
```

```
public void reduce(Text key, Iterable<IntWritable> values,
Context context) throws IOException, InterruptedException{
       int sum = 0;
```
}<br>}

```
for (IntWritable val : values) {
      sum++;
   }
   context.write(new IntWritable(sum), NullWritable.get());
 }
```
## Word Frequency

#### • Job 1:

- map:
	- input: text
	- emit(word, I)
- reduce:
	- input (word, Iterable <Int>), sum all values
	- emit: (word, sum of values)

## Word Frequency

- $\bullet$  Job I:
	- map:
		- input: text
		- emit(word, I)
	- reduce:
		- input (word, Iterable <Int>), sum all values
		- emit: (word, sum of values)
- Job 2:
	- map:
		- input: <word, count>
		- emit(count, word)
	- reduce:
		- input: (word, Iterable <Int>), sum all values, put in a map
		- iterate over the map, emit: (word, count) or emit: (count, word)

# Word Frequency: Recap

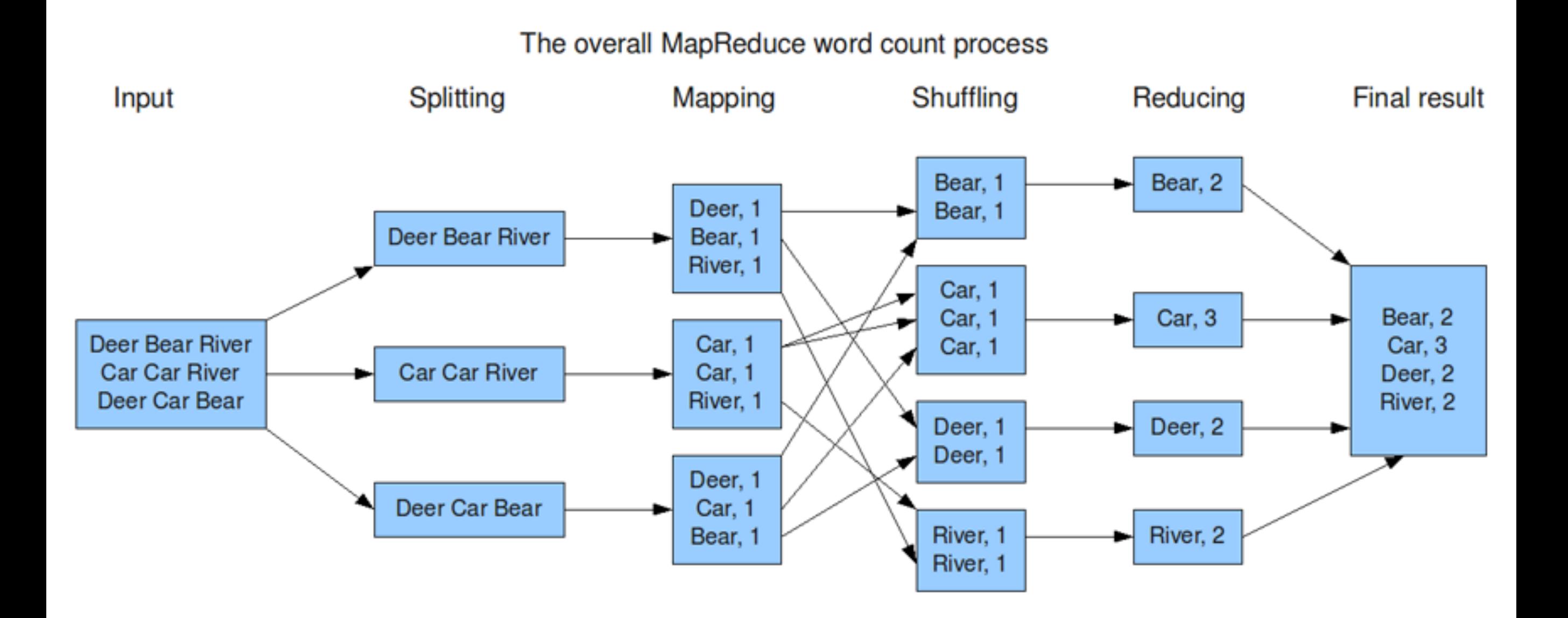

#### Custom Comparator

- LongWritable.DecreasingComparator (output key needs to be LongWritable)
- ReverseOrderComparator (old API)

#### Distributed Cache

• During job setup:

job.addCacheFile(new URI("hdfs://sandbox.hortonworks.com: 8020"+"/user/hue/stopwords/stop.txt"))

#### • Mapper setup

Set<String> stopWords; @Override public void setup(Context context) throws IOException { //Path stopWordsFile = DistributedCache.getLocalCacheFiles(context.getConfiguration())[0];

```
 Path stopWordsFile = context.getLocalCacheFiles();
 //read file and add stopwords to a HashSet
```
}<br>}

```
Set<String> stopWords;
     @Override
     public void setup(Context context) throws IOException {
       stopWords = new HashSet<String>();
        Path stopWordsFile = context.getLocalCacheFiles();
       BufferedReader fis;
       String line = null;
       fis = new BufferedReader(new
FileReader(stopWordsFile.toString()));
       while ((line = fis.readLine()) != null {
          stopWords.add(line);
       }
       fis.close();
     }
```